# Intensiv-Workshop Windows PowerShell - Teil 2 (Schwerpunkt Praxisbeispiele)

#### **Intensiv-Workshop Windows PowerShell - Teil 2 (Schwerpunkt Praxisbeispiele)**

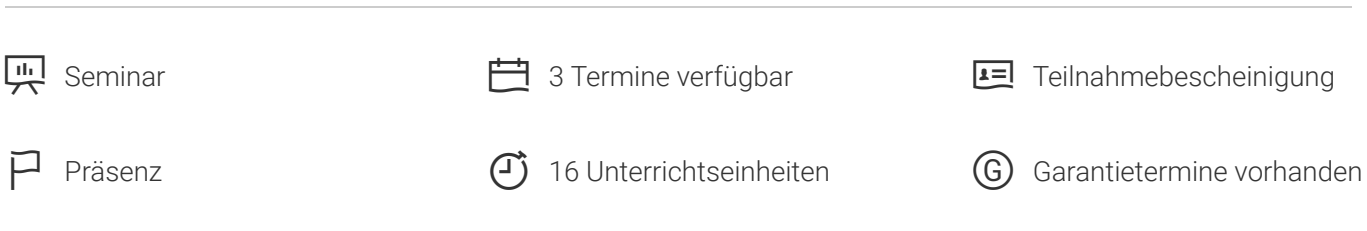

Seminarnummer: 29207 | Herstellernummer: EL\_MS3

Stand: 27.05.2023. Alle aktuellen Informationen finden Sie unter<https://akademie.tuv.com/s/29207>

Dieser zweite Teil unserer Powershell Reihe zeigt auf, wie mit PowerShell-Script-Technologien die Funktionalität der Powershell erheblich erweitert werden kann.

### Nutzen

Vermittelt werden diese Skills und Funktionen der Powershell Umgebung:

- PowerShell-Ereignisse in Anwendungsbeispielen ■
- Hintergrundaufträge in der Anwendung ■
- Komplexe Aufgaben im Active Directory lösen ■
- WMI-Spezial ■
	- Ergebnis durch Methodenaufrufe erzeugen, neue WMI-Instanz erzeugen –
- Anmeldedaten sicher ablegen und im Script verwenden ■
- Praxisrelevante Anwendung der String-Funktionen, um mit typischen Ausgaben weiter zu arbeiten.  $(j$ ipconfig", "net view") ■
- Funktionen, Parameter, eigene Funktionsbibliotheken ■
- Direkter Zugriff auf Dotnet-Klassen ■
- Workflow und Delegated Administration ■

# Zielgruppe

System- und Netzwerkadministratoren, die mit Microsoft PowerShell ihre Systemlandschaft mit administrieren und verwalten wollen.

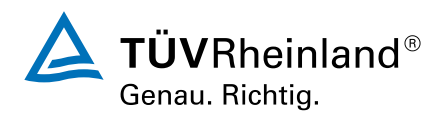

## [akademie.tuv.com](https://akademie.tuv.com/)

## Voraussetzungen

Gute Windows- und Windows Server-Kenntnisse. Erfahrungen mit dem Windows Server Host sowie Vorkenntnisse in VBScript, und .NET sind von Vorteil. Mit den Kenntnissen aus Teil 1 EL\_MS2: "Intensiv-Workshop Windows PowerShell - Teil 1" können auch "Nicht-/ Wenigprogrammierer" den zweiten Teil besuchen.

# Inhalte des Seminars

1. Tag: 09-17 Uhr

- Vertiefung: Variablen
	- Typisierte Variablen –
	- Gültigkeitsbereiche –
- Vertiefung: Felder, Hashtables ■
- Vertiefung: Flusskontrolle in Skripten ■
- Fehlerbehandlung ■
	- mit dem Parameter "ErrorAction"
	- mit dem "Try-Statement"
- Hintergrundjobs und reagieren auf Ereignisse mit Hilfe von PowerShell-Skripten ■
- Eigene CmdLets in der PowerShell-Sprache entwickeln ■
- Einbinden von nicht standardmäßig eingebundenen Dotnetklassen ■
- Beispiele für statische Methoden ■
- WMI-Spezial ■
	- Ergebnissets über Eigenschaften und Methodenaufrufe erzeugen (z.B. den Besitzer eines Prozesses ermitteln) –
	- Neue WMI-Instanz erzeugen (Neue Freigabe anlegen) –
- 2. Tag: 9 bis 17 Uhr
- Powershell 3: Workflows ■
- Powershell 3: Beispiel für "Delegated Administration" ■
- Powershell3: Konfiguration von "PowerShell Web Access" ■
- Anmeldedaten sicher ablegen und im Script verwenden ■
- Gemeinsame Erarbeitung eines konkreten Fallbeispiels als Projekt, genaue Festlegung im konkreten Kursverlauf, z. B. : ■
	- Umbenennung von AD-Objekten einschließlich Anpassung aller Attribute –
	- Alarmierung bei zu hoher Festplattenauslastung –
	- Gruppenrichtlinien –
	- Sammlung von Computerdaten aller erreichbaren Stationen –
	- CPU-Last ausgewählter Prozesse –

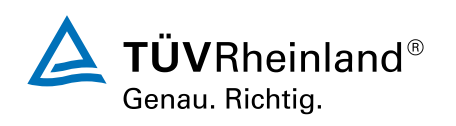

#### [akademie.tuv.com](https://akademie.tuv.com/)

- Automatische Ordnersynchronisation mit Compare-Object –
- IIS/ Webseiten –
- Optional, Festlegung ebenfalls in Abhängigkeit des konkreten Kurses: ■
	- Konkrete Anwendungsbeispiele der Dotnetklassen 1: Formulare für die Powershell –
	- Weitere konkrete Anwendungsbeispiele der Dotnetklassen 2, optional: Datenbankzugriff auf eine Accesdatenbank (schreibend und lesend), Datenbankzugriff auf eine MS-SQL Server Datenbank (schreibend und lesend) –

## Wichtige Hinweise

Vermittlungsform: Konzepte und Werkzeuge werden in Präsentationen und Demos vorgestellt. Die neuen Kenntnisse können in intensiven Praxisteilen sofort umgesetzt werden. Es besteht jederzeit die Möglichkeit mit den Dozenten zusammen zu arbeiten.

Lernumgebung: Das the campus expert line -Trainingscenter liegt zentral in der Mitte Berlins. Die Schulungsräume verfügen über eine hochwertige technische Ausstattung. Für den Workshop werden maximal 12 Teilnehmer zugelassen, um eine optimale Betreuung zu gewährleisten. Am Seminarort können Sie sich bei einem zweiten Frühstück bedienen, Getränke und Pausensnacks sind inklusive. Zum Mittagessen suchen wir verschiedene Restaurants in der Umgebung auf.

Materialien: Alle Teilnehmer erhalten Handouts und ein aktuelles Fachbuch. Jeder Teilnehmer kann die Workshop-Ergebnisse auf seinem persönlichen USB-Stick mit nach Hause nehmen.

Und natürlich bekommt jeder Teilnehmer zum Abschluss des Workshops ein Teilnahme-Zertifikat.

Nachlese: Als Nachlese zum Workshop erhalten alle Teilnehmer eine e-mail mit einen Link, unter dem zusätzliche Materialien bzw. weiterführende Infos zum Workshop hinterlegt sind, und mit dem Gruppenfoto!

# Terminübersicht und Buchung

Buchen Sie Ihren Wunschtermin jetzt direkt online unter <https://akademie.tuv.com/s/29207> und protieren Sie von diesen Vorteilen:

- Schneller Buchungsvorgang ■
- Persönliches Kundenkonto ■
- Gleichzeitige Buchung für mehrere Teilnehmer/innen. ■

Alternativ können Sie das Bestellformular verwenden, um via Fax oder E-Mail zu bestellen.

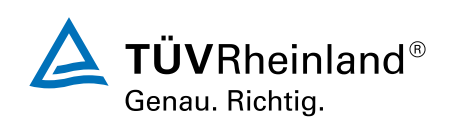

[akademie.tuv.com](https://akademie.tuv.com/)